## **EDITAL Nº 10, DE 23 DE MARÇO DE 2021 PROCESSO SELETIVO PARA INGRESSO NO 6º ANO DO ENSINO FUNDAMENTAL II E NAS VAGAS REMANESCENTES DO 7º e 8º ANOS DO ENSINO FUNDAMENTAL II E 1ª E 2ª SÉRIES DO ENSINO MÉDIO PARA 2021 COLÉGIO DE APLICAÇÃO DA UFPE - RECIFE – PE**

(Publicado no Boletim Oficial da UFPE, v. 56, nº 42, de 23/03/2021)

#### **NORMAIS GERAIS**

O Gabinete do Reitor da Universidade Federal de Pernambuco, de acordo com a Lei n° 9.394/1996, a Portaria n° 40/2007- MEC, a Resolução n° 24/2017 do Conselho de Ensino, Pesquisa e Extensão da UFPE, torna público o presente Edital, veiculado no Boletim Oficial da UFPE, **com as normas que disciplinam o Processo Seletivo, por meio de Sorteio Público,** para Admissão (Ano Letivo 2021) ao Corpo Discente do 6<sup>o</sup> ano do Ensino Fundamental II e das vagas remanescentes dos 7<sup>o</sup> e 8<sup>o</sup> anos do Ensino Fundamental II e 1ª e 2ª séries do Ensino Médio, do Colégio do Colégio Aplicação da UFPE, *Campus* Joaquim Amazonas na cidade de Recife, os quais obedecerão às normas da **Lei de Diretrizes e Bases da Educação Nacional**.

#### **1. ESTRUTURA DO PROCESSO SELETIVO**

- **1.1.** O preenchimento das vagas para ingresso no 6° ano do Ensino Fundamental II e nas vagas remanescentes dos 7° e 8° anos do Ensino Fundamental II e 1ª e 2ª séries do Ensino Médio para o Ano Letivo de 2021 respeitará os critérios definidos neste edital e a ordem definida por **sorteio eletrônico**.
- 1.2. Ser sorteado não representa garantia de vaga ao estudante, caso o mesmo não atenda aos requisitos deste edital;<br>1.3. Informações sobre como funciona o sistema de sorteio eletrônico poderão ser verificados no site www.
- **1.3.** Informações sobre como funciona o sistema de sorteio eletrônico poderão ser verificados no site<www.selecaocap.com.br>
- **1.4.** A seleção será executada pela Comissão de Seleção do Colégio de Aplicação da Universidade Federal de Pernambuco (CAp/UFPE) 2021.

#### **2. CONDIÇÕES PARA PARTICIPAR DO PROCESSO DE SELEÇÃO**

#### **2.1. Nível de escolaridade:**

Para participar do processo seletivo o candidato deverá estar, em 2021, cursando o mesmo ano/série que pleiteia neste certame; ou ter concluído em 2020 o ano/a série imediatamente anterior ao pleiteado.

#### **2.2. Idade Máxima**:

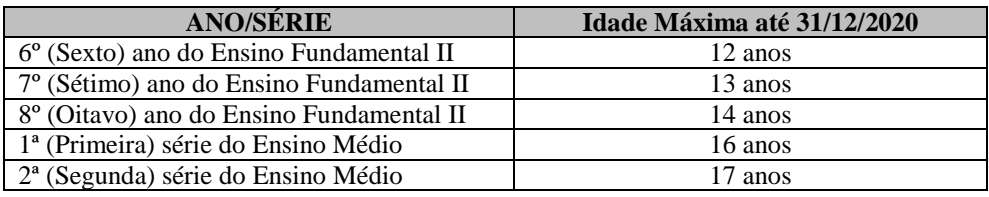

**2.3.** Do formulário eletrônico de inscrição, obrigatoriamente, o candidato deverá informar os números do CPF e da Carteira de Identidade e órgão expedidor.

#### **3. DAS VAGAS E RESERVA DE VAGAS**

#### **3.1. Número de vagas ofertadas por ano/série:**

O Colégio de Aplicação da UFPE atenderá ao Art. 9º, Parágrafo Primeiro, do Capítulo V da Resolução n° 24/2017 do Conselho de Ensino, Pesquisa e Extensão da UFPE, que destina 50% (cinquenta por cento) das vagas ofertadas para livre concorrência e 50% (cinquenta por cento) para alunos oriundos de Escolas Públicas (Reserva de Vagas).

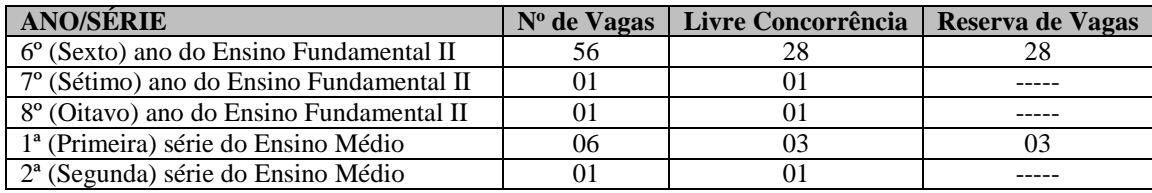

#### **3.2. Sobre a definição de alunos de Escola Pública:**

- a) Para o 6º ano, ter cursado integralmente o Ensino Fundamental I (do 1º ao 5º ano) em escolas públicas;
- b) Para a 1ª série do Ensino Médio, ter cursado integralmente o Ensino Fundamental I e II em escolas públicas;
- c) Não poderão concorrer às vagas os candidatos que tenham, em algum momento, cursado em escola particular parte do Ensino Fundamental I (do 1º ao 5º ano) e/ou parte do Ensino fundamental II (do 6º ao 9º ano).
- d) Considera-se Escola Pública a instituição de ensino criada ou incorporada, mantida e administrada pelo Poder Público, nos termos do Inciso I, do Artigo 19 da Lei Nº 9.394/96.
- **3.3.** O candidato que no ato da inscrição (26/03 a 11/04/2021) solicitar concorrer às vagas destinadas a alunos oriundos de Escola Pública deverá, **caso seja sorteado**, comprovar tal condição, através dos seguintes documentos: Histórico Escolar ou declaração da(s) escola(s) de origem de que tenha cursado os(as) anos/séries anteriores, exclusivamente em Escola Pública, acompanhado da certidão de nascimento ou carteira de identidade do candidato, além de apresentar uma declaração do responsável legal de que o candidato não cursou todo ou parte de algum(a) ano/série anterior, a que pleiteia, em escola

privada (Modelo disponível no site [www.selecaocap.com.br\)](http://www.selecaocap.com.br/). **A comprovação deve ser realizada através de documentos escaneados em formato PDF e realizado o** *upload* **no período de 23 a 26/04/2021, naquele endereço.**

#### **4. INSCRIÇÕES**

- **4.1.** As inscrições serão efetuadas exclusivamente pelo Responsável Legal pelo candidato, via internet **no período de 26/03/2021 a 11/04/2021**, no endereço eletrônico [www.selecaocap.com.br, n](http://www.selecaocap.com.br/)o qual deverão ser informados, obrigatoriamente, o número de **CPF do candidato** [Preencha esse campo somente com números sem utilizar ponto (.) e traço (-)]; e o e-mail do responsável legal, como também criar senha de acesso **pessoal e intransferível**.
- **4.2.** A senha a ser gerada no primeiro acesso deverá conter no mínimo seis e no máximo dez caracteres (letras e/ou números). **Não incluir acentos ou caracteres especiais**.
- **4.3.** O cadastramento desses dados permitirá ao Responsável Legal o acesso a um ambiente personalizado na internet, no qual poderá consultar os dados do candidato sob sua responsabilidade e obter informações referentes à participação no processo seletivo.
- **4.4.** De posse da senha, o Responsável Legal deverá completar os dados do candidato preenchendo o **formulário de cadastro**  e, então, formalizar o pedido de inscrição no Processo Seletivo, por meio de sorteio público, para o/a ano/série do Ensino Fundamental II ou Ensino Médio do CAp/UFPE 2021.
- **4.5.** Em caso de perda ou esquecimento da senha cadastrada, deve-se utilizar, na página inicial, o ícone "ESQUECI MINHA SENHA". Nesse caso, será gerada uma nova senha a qual será encaminhada para o e-mail cadastrado pelo Responsável Legal.
- **4.6.** Instruções para preenchimento do formulário de cadastro (inscrição):
	- **4.6.1. Campo - Nome do Candidato:** esse campo comportará até 40 caracteres. Antes de preenchê-lo, conte o número de letras do nome do candidato e verifique se há necessidade de abreviar algum sobrenome. Não abrevie o primeiro nome nem o último sobrenome. No preenchimento do formulário, registre cada palavra sem espaço entre as letras, deixando um espaço entre duas palavras consecutivas.
	- **4.6.2. Campo - Data de Nascimento:** indique dia, mês e ano do nascimento do candidato.
	- Verifique a exatidão da grafia. Em caso de divergência, redigite, no próprio campo, a correção.
	- **4.6.3. Campo - Identidade do Candidato:** preencha o primeiro campo com o número da carteira de identidade do candidato; o segundo, com o código do órgão expedidor, e o terceiro campo com a sigla do Estado que a expediu.
	- **4.6.4. Campo - Nome da Mãe:** esse campo comportará até 40 caracteres.
	- **4.6.5. Campo - Nome do Pai:** esse campo comportará até 40 caracteres.
	- **4.6.6. Campo - Sexo:** selecione "Masculino" ou "Feminino".
	- **4.6.7. Campo - Telefone (residencial):** informe, inicialmente, o código de área e em seguida o número do telefone.
	- **4.6.8. Campo - Telefone (celular):** informe, inicialmente, o código de área e em seguida o número do telefone.
	- **4.6.9. Campo - CEP:** digite o Código de Endereçamento Postal (CEP). Ao digitar o CEP os campos Endereço, Bairro, Cidade e UF serão preenchidos automaticamente.
	- **4.6.10.Campo - Número:** informar o número da residência.
	- **4.6.11.Campo - Complemento:** complementar, nesse campo, os dados do endereço (ex.: casa, apto, bloco etc.).
	- **4.6.12.Campo - Nome do Responsável Legal pela Inscrição:** esse campo comportará até 40 caracteres. Deverá conter o nome do Responsável Legal pelo candidato.
	- **4.6.13.Campo - CPF do Responsável Legal pela Inscrição:** preencha esse campo somente com números sem utilizar ponto (.) e traço (-).
	- **4.6.14.Campo - Solicitação de isenção do pagamento da taxa de inscrição:** o interessado deverá assinalar a quadrícula "Sim" deste campo e observar os critérios estabelecidos no item 6 deste Edital.
	- **4.6.15.Campo - Telefone de Contato com o Responsável Legal:** informe, inicialmente, o código de área e em seguida o número do telefone (residencial ou celular).
	- **4.6.16.Campo - E-mail do Responsável Legal pela Inscrição:** informe o endereço de correio eletrônico (e-mail) do Responsável Legal pela inscrição do candidato, para eventuais contatos. Verifique se o preenchimento está correto. Em caso de divergência, redigite, no próprio campo, a correção.

**4.6.17.Opção pelo sistema de reserva de vagas (Candidatos oriundos de Escola Pública) Atenção! Antes de preencher esse campo, o Responsável Legal pelo candidato deverá observar se o candidato atende aos requisitos para concorrer às vagas destinadas exclusivamente a alunos oriundos de Escolas Públicas.**

**4.6.17.1** Haverá reserva de vagas para alunos oriundos de Escolas Públicas, de acordo com o item 3 deste edital, para os candidatos que tenham cursado integralmente os/as anos/séries anteriores em Escolas Públicas.

**4.6.17.2.** O Responsável Legal que fizer opção para que o candidato concorra às vagas destinadas a alunos oriundos de Escolas Públicas deverá, **caso o candidato seja sorteado**, comprovar tal condição através de *upload* conforme item 3.3 deste Edital. A comprovação se dará no próprio sistema através do *upload* do Histórico Escolar ou declaração da(s) escola(s) de origem de que tenha cursado os/as anos/séries anteriores, exclusivamente em escola pública, acompanhado da cópia da certidão de nascimento ou carteira de identidade do(a) candidato(a) e da declaração do responsável legal de que o candidato não estudou em escola privada (Modelo disponível no site [www.selecaocap.com.br\)](http://www.selecaocap.com.br/). **Para o deposito dos documentos é necessário realizar o** *login* **e, na área do candidato, fazer o** *upload* **dos documentos que devem estar em formato PDF.**

**4.6.17.3.** O candidato sorteado, optante às vagas de alunos oriundos de Escolas Públicas, que **não realizar o** *upload* da documentação comprobatória no período previsto no item 3.3 deste Edital (23 a 26/04/2021), ou cuja documentação **não for homologada** pela Comissão de Seleção, **perderá o direito à matrícula** e em sua vaga será chamado um candidato do cadastro de reserva, obedecendo-se rigorosamente à ordem do sorteio definido no item 12.

**4.6.18.**Após salvar os dados, clique em "**IMPRIMIR BOLETO**" e será gerada a **Guia de Recolhimento da União** 

**(GRU) SIMPLES** para pagamento da taxa de inscrição. A geração da GRU fora do Sistema de Inscrição é de total responsabilidade do Responsável Legal, e quaisquer inconsistências de dados acarretarão a não efetivação da inscrição. **O pagamento através de DARFs ou outros títulos não serão aceitos sob nenhuma hipótese.**

- **4.7. As informações prestadas no ato da inscrição são de exclusiva responsabilidade do Responsável Legal do candidato. A declaração falsa sujeitará o Responsável Legal pelo candidato às sanções previstas em lei.**
- **4.8.** O Responsável Legal, ao realizar a inscrição do candidato, também manifesta ciência quanto à possibilidade de divulgação dos dados do Candidato em listagens e resultados no decorrer do certame, tais como aqueles relativos ao CPF, data de nascimento, entre outros, tendo em vista que essas informações são essenciais para o fiel cumprimento da publicidade dos atos atinentes à Seleção do CAp/UFPE. Não caberão reclamações posteriores neste sentido, ficando ciente também o Responsável Legal pelo candidato de que, tais informações poderão ser encontradas em rede mundial de computadores através de mecanismos de busca atualmente existentes.

# **5. TAXA DE INSCRIÇÃO**

- **5.1.** A Taxa de Inscrição será de R\$ 35,00 (trinta e cinco reais).
- **5.2.** A Taxa de Inscrição deverá ser paga **exclusivamente no Banco do Brasil** até o dia **12/04/2021** impreterivelmente, através da Guia de Recolhimento da União (GRU/SIMPLES) a ser gerada após a conclusão do preenchimento do formulário eletrônico de solicitação de inscrição, competindo ao responsável pela inscrição do candidato guardar o comprovante de pagamento para eventual comprovação junto à Comissão de Seleção do CAp/UFPE 2021. Alternativamente, a operação de quitação poderá ser efetuada em caixas eletrônicos do Banco do Brasil, ou pela internet apenas para correntistas daquela instituição bancária. Só serão aceitas GRU/SIMPLES impressas através do site [www.selecaocap.com.br](http://www.selecaocap.com.br/) [.](http://www.selecaocap.com.br/)
- **5.3.** Não serão acatados como **prova** de quitação da taxa de inscrição, comprovantes de agendamento de pagamento nem de transferência bancária ou interbancária.
- **5.4.** Antes do pagamento da taxa de inscrição, deve-se verificar o atendimento a todos os requisitos exigidos, pois não será devolvido, em qualquer hipótese, o valor da taxa de inscrição. **O pagamento através de DARFs ou outros títulos não serão aceitos sob nenhuma hipótese.**
- **5.5.** A Comissão de Seleção não se responsabilizará por solicitação de inscrição via internet não recebida por motivos de ordem técnica dos computadores, falhas de comunicação, congestionamento das linhas de comunicação ou outros fatores adversos que impossibilitem a transferência de dados ou a impressão do boleto.

# **6. ISENÇÃO DO PAGAMENTO DA TAXA DE INSCRIÇÃO**

- **6.1.** A isenção do pagamento da taxa de inscrição será concedida aos candidatos cujo Responsável Legal comprove insuficiência de recursos para arcar com o pagamento, conforme estabelece o Decreto n° 6.593/2008. Para tanto, o interessado deverá requerer o benefício, no período de **26/03 a 28/03/2021**, no endereço eletrônico [www.selecaocap.com.br.](http://www.selecaocap.com.br/) No dia **29/03/2021** será divulgada, no site [www.selecaocap.com.br, a](http://www.selecaocap.com.br/) relação dos candidatos que **solicitaram** a isenção do pagamento da taxa de inscrição.
- **6.2.** Para pleitear a isenção do pagamento da Taxa de Inscrição, o Responsável Legal do candidato deverá, cumulativamente, atender aos seguintes requisitos:
	- **6.2.1.** Estar inscrito no Cadastro Único para Programas Sociais do Governo Federal (CadÚnico), de que trata o Decreto nº 6.135/2007 e fornecer o Número de Identificação Social-NIS;
	- **6.2.2.** Pertencer a família de baixa renda, nos termos do Decreto nº 6.135/2007.
	- **6.2.3.** Informar, no ato da inscrição, os seguintes dados do **Responsável Legal** pelo candidato: o número do NIS, a data de nascimento, o sexo, o número da identidade com órgão expedidor, o CPF e o nome da mãe.
- **6.3. É de exclusiva responsabilidade do Responsável Legal do candidato a veracidade das informações prestadas à Comissão de Seleção do CAp/UFPE 2021. A declaração falsa sujeitará o Responsável Legal pelo candidato às sanções previstas em lei, aplicando-se, ainda, o disposto no parágrafo único do art. 10 do Decreto nº 83.936, de 06 de setembro de 1979.**
- **6.4.** A Comissão de Seleção do CAp/UFPE 2021 realizará consulta ao órgão gestor do CadÚnico, por meio de sistema de isenção de Taxa de Concurso (SISTAC) do Ministério do Desenvolvimento Social para confirmar as informações prestadas pelo Responsável Legal.
- **6.5.** O Colégio de Aplicação da UFPE, através da Comissão Executora da Seleção, **não se responsabiliza por eventuais prejuízos que os candidatos venham a sofrer, em decorrência de informação incorreta ou inválida do NIS, fornecida pelo responsável legal, ou por divergência entre os dados informados quando da inscrição e os dados constantes do CadÚnico**.
- **6.6.** Divergência entre os dados fornecidos quando da inscrição e os constantes do CadÚnico importa no indeferimento do pedido de isenção da taxa de inscrição.
- **6.7.** O requerimento de isenção de taxa de inscrição **NÃO IMPLICA** em formalização da inscrição na seleção, mesmo no caso de deferimento do pedido. O candidato beneficiado pela isenção de Taxa de Inscrição estará sujeito ao cumprimento das obrigações contidas neste Edital, inclusive aquela referente à formalização da inscrição na seleção no endereço eletrônico [www.selecaocap.com.br.](www.selecaocap.com.br)
- **6.8.** A divulgação do resultado final do julgamento dos pedidos de isenção de pagamento da Taxa de Inscrição será realizada até o dia **31/03/2021** com publicação da relação nominal dos **beneficiados** no endereço eletrônico www.selecaocap.com.br.
- **6.9.** O Responsável Legal pelo candidato **NÃO** beneficiado com a isenção deverá efetuar o pagamento até o dia **12/04/2021.**

# **7. REGULARIDADE DO CADASTRO E DO PEDIDO DE INSCRIÇÃO**

**7.1.** Recebido o formulário de inscrição e realizada a comprovação do pagamento da taxa de inscrição perante o Banco do Brasil ou verificada a concessão do benefício da isenção de pagamento da taxa de inscrição, a Comissão de Seleção do CAp/UFPE 2021 disponibilizará no endereço eletrônico [www.selecaocap.com.br](http://www.selecaocap.com.br/) o Formulário Eletrônico, no qual constarão os dados e as informações necessárias para garantir a participação do interessado na seleção, tal como solicitado

no Formulário Eletrônico de Inscrição.

- **7.2.** O Formulário Eletrônico poderá ser visualizado no período de **15 a 16/04/2021**, para consulta, conferência de dados, correções ou alterações cadastrais e confirmação do pagamento. O acesso ao Formulário Eletrônico se dará mediante a identificação do candidato por meio do seu CPF e sua senha**.**
- **7.3.** Caso o Formulário Eletrônico não esteja disponível no endereço eletrônico [www.selecaocap.com.br](http://www.selecaocap.com.br/) no período de **15 a 16/04/2021**, o Responsável Legal pelo candidato deverá entrar em contato com a Comissão de Seleção do CAp/UFPE 2021 pelo telefone **(81) 98745-0243** ou pelo e-mail **[selecaocapufpe@gmail.com](mailto:selecaocapufpe@gmail.com)**[, p](mailto:selecaocapufpe@gmail.com)ara solicitar providências.
- **7.4.** Na constatação de erros ou divergências, o interessado poderá retificar diretamente, no Formulário Eletrônico, os dados e as informações prestadas **até o dia 16/04/2021.**
- **7.5.** Caso não haja manifestação por parte do Responsável Legal quanto à veracidade e exatidão dos dados cadastrais exibidos no Formulário Eletrônico **até o dia 16/04/2021**, o Responsável Legal assumirá, de forma exclusiva, a responsabilidade sobre as informações, não havendo possibilidade de qualquer alteração no cadastro após essa data.

## **8. DO PROCESSO DO SORTEIO**

- **8.1.** O sorteio acontecerá em sessão pública, na presença da Comissão de Seleção e convidados um representante da Associação de Pais do Colégio de Aplicação, um representante do Grêmio Estudantil, um membro do corpo Técnico-administrativo, um representante da Superintendência de Tecnologia da Informação (STI), um representante da Pró-reitoria de Graduação (PROGRAD), um representante do Gabinete do Reitor e três Responsáveis legais de três diferentes candidatos inscritos no certame. O processo de inscrição e seleção dos Responsáveis legais interessados em acompanhar o sorteio presencialmente será informado no site www.selecaocap.com.br após a divulgação da Relação Final das inscrições homologadas para o sorteio em 19/04/2021. Caso não haja Responsáveis legais interessados, o sorteio acontecerá na presença dos demais representantes, sem qualquer prejuízo ao processo. Todos os representantes supracitados deverão, obrigatoriamente, utilizar máscaras de proteção individual e seguir as demais orientações sanitárias.
- **8.2.** O sorteio público será feito **com base no número de inscrição** do candidato, da seguinte forma:
	- a) Cada candidato terá direito a apenas um número de inscrição, não sendo permitida a inscrição de um mesmo candidato em anos/séries diferentes;
	- b) Caso exista mais de uma inscrição para o mesmo candidato, será considerada a de data mais recente, sendo as demais eliminadas;
	- c) No dia **19/04/2021** (segunda-feira), após as 14h, será publicada no site [www.selecaocap.com.br](http://www.selecaocap.com.br/) a lista das inscrições homologadas para o sorteio, contendo o número de inscrição, nome e ano ou série na qual o candidato se inscreveu;
- **8.3.** O processo de seleção ocorrerá exclusivamente por Sorteio Público eletrônico e virtual, com transmissão ao vivo conduzida pela Superintendência de Comunicação da UFPE, através da Diretoria de Comunicação, pelo canal institucional [\(youtube.com/ufpeoficial\)](youtube.com/ufpeoficial). A transmissão ficará gravada e poderá ser acessada a qualquer tempo pelo interessado. O link será disponibilizado no site [www.selecaocap.com.br.](http://www.selecaocap.com.br/)
- **8.4.** O processo de Sorteio Público será realizado sob a Coordenação da Comissão de Seleção do Colégio de Aplicação da Universidade Federal de Pernambuco (CAp/UFPE) 2021.
- **8.5. O Sorteio Público Eletrônico e Virtual será realizado no dia 22/04/2021 (quinta-feira), com início às 15 horas**.
- **8.6.** O sorteio iniciará com o 6º ano do Ensino Fundamental II, seguido pelos 7º e 8º anos do Ensino Fundamental II e 1ª e 2ª séries do Ensino Médio, respectivamente.
- **8.7.** Em virtude da pandemia da COVID-19 e das orientações sanitárias para evitar a propagação do Coronavírus, não haverá acompanhamento presencial de outros, que não os relatados no item 8.1.
- **8.8.** Depois de realizado o sorteio de números de inscrição, os mesmos serão processados no sistema de inscrições e os nomes divulgados no site [www.selecaocap.com.br](http://www.selecaocap.com.be/), após às 18h do dia 22/04/2021 (quinta-feira).
- **8.9. Não haverá divulgação do resultado por e-mail ou telefone.**
- **8.10.** Não será aceito recurso cujo motivo seja inclusão de nomes nas listas de candidatos não sorteados.

# **9. HOMOLOGAÇÃO**

## **9.1. RESERVA DE VAGAS (Candidatos oriundos de Escola Pública):**

- a) Será divulgada listagem dos candidatos optantes pelo Sistema de Reserva de Vagas no dia **19/04/2021**.
- b) Os Responsáveis legais dos candidatos que optaram pelo Sistema de Reserva de Vagas, **e que forem sorteados**, deverão realizar o *upload* dos documentos comprobatórios conforme item 3.3 deste Edital (23 a 26/04/2021).
- c) A listagem dos candidatos que tiveram a documentação comprobatória para reserva de vagas **homologada** será divulgada, no site [www.selecaocap.com.br, a](http://www.selecaocap.com.br/)té o dia **30/04/2021**.

# **9.2. LIVRE CONCORRÊNCIA:**

- **a)** Será divulgada listagem dos candidatos optantes pelo Sistema de Livre Concorrência (candidatos oriundos de escola privada) no dia **19/04/2021**;
- **b)** Os candidatos que optaram pelo Sistema de Livre Concorrência, **e que forem sorteados**, deverão realizar o *upload*, no período de 23 a 26/04/202, do histórico escolar, da certidão de nascimento ou da carteira de identidade e da declaração, do responsável legal (disponível no site [www.selecaocap.com.br](http://www.selecaocap.com.br/)), de que o candidato não concluiu o ano/série que está pleiteando.
- **c) Para o depósito dos documentos é necessário realizar o** *login* **e, na área do candidato, fazer o** *upload* **dos documentos que devem estar em formato PDF.**
- **d)** A listagem dos candidatos que tiveram a documentação comprobatória para livre concorrência **homologada** será divulgada, no site [www.selecaocap.com.br, a](http://www.selecaocap.com.br/)té o dia **30/04/2021.**
- **9.3.** O candidato sorteado, que **não realizar o** *upload* da documentação comprobatória no período previsto nos itens 9.1 e 9.2 deste Edital (23 a 26/04/2021), ou cuja documentação **não for homologada** pela Comissão de Seleção, **perderá o direito à matrícula** e em sua vaga será chamado um candidato do cadastro de reserva, obedecendo-se rigorosamente à ordem do

## **10. RECURSO QUANTO AO PROCESSO DE HOMOLOGAÇÃO DA DOCUMENTAÇÃO COMPROBATÓRIA**

- **10.1.** Caberá recurso quanto ao resultado da homologação da documentação comprobatória, exclusivamente à Comissão de Seleção do CAp/UFPE 2021, através de requerimento por escrito, escaneado, salvo em PDF e depositado por *upload* na área do candidato, no site [www.selecaocap.com.br,](http://www.selecaocap.com.br/) no período de **03 a 04/05/2021**.
- **10.2.** Resultado dos recursos, no site [www.selecaocap.com.br](http://www.selecaocap.com.br/) , até o dia **07/05/2021**.

## **11. RESULTADO FINAL**

**11.1.** Divulgação do Resultado Final do Processo Seletivo por Sorteio Público, exclusivamente nas páginas eletrônicas: [www.selecaocap.com.br](http://www.selecaocap.com.br/) [e www.ufpe.br/cap,](http://www.ufpe.br/cap) até o dia 07/05/2021.

## **12. DO CADASTRO DE RESERVA**

- **12.1.** Serão sorteados 60 (sessenta) números de inscrição para o 6º ano do Ensino Fundamental II (50% das quais para candidatos oriundos de escola pública) e 20 (vinte) números de inscrição para cada séries/anos das vagas remanescentes, para constituir o cadastro de reserva, **por ordem de sorteio**, além das vagas disponíveis no item 3.1 (50% das quais para candidatos oriundos de escola pública, quando se aplicar).
- **12.2.** O cadastro de reserva **NÃO CONSTITUI** garantia de que o candidato será chamado para efetivação de matrícula.
- **12.3.** Em caso de desistência, ou da não entrega de documentos para homologação, ou não homologação de documentação comprobatória, ou surgimento de novas vagas, haverá convocação de candidatos do cadastro de reserva, obedecendo rigorosamente a ordem do sorteio definido no item 9 deste Edital.
- **12.4.** A convocação de candidatos do cadastro de reserva estará condicionada à existência de vagas.
- **12.5.** A convocação dos candidatos do cadastro de reserva se dará por meio de publicação no endereço [www.ufpe.br/cap](http://www.ufpe.br/cap) e [www.selecaocap.com.br.](http://www.selecaocap.com.br/)
- **12.6.** O cadastro de reserva é válido para o ano letivo de 2021.

## **13. MATRÍCULA**

- **13.1.** Os candidatos sorteados e aptos à matrícula no 6°, 7° e 8° anos do Ensino Fundamental II e 1ª e 2ª séries do Ensino Médio do Colégio de Aplicação em 2021 deverão realizá-la da seguinte forma:
	- 13.1.1. Período: **10 a 12/05/2021**, de segunda a quarta-feira.
	- 13.1.2. Horário: 07h30min às 15h, horário de Recife.
	- 13.1.3.Local: secretaria do Colégio de Aplicação da UFPE.
	- 13.1.4. Documentos: no ato da matrícula, deverão ser entregues:
		- Documento original da transferência definitiva ou transferência provisória;
		- Cópia da Carteira de Identidade e do CPF do candidato;
		- Uma foto 3x4 recente.
- **13.2.** Remanejamento: Findo o período de matrícula (**de 10 a 12/05/2021**), serão remanejados, por ordem do sorteio do cadastro de reserva, tantos candidatos quantos se fizerem necessários para preenchimento das vagas oferecidas, para o que disporão de 02 (dois) dias úteis, após publicação nos site[s www.ufpe.br/cap](http://www.ufpe.br/cap) [e www.selecaocap.com.br,](http://www.selecaocap.com.br/) para efetivação da matrícula. O primeiro remanejamento, caso exista, será publicado no dia 13/05/2021 nos site[s](http://www.ufpe.br/cap) [www.ufpe.br/cap](http://www.ufpe.br/cap) [e](http://www.ufpe.br/cap) [www.selecaocap.com.br.](http://www.selecaocap.com.br/) O horário para matrícula de remanejados será de 7h30min às 12h na Secretaria do Colégio.
- **13.3. De acordo com o Capítulo IX, Artigo 17 da Resolução n° 24/2017 do Conselho de Ensino, Pesquisa e Extensão da UFPE, ao efetuar a matrícula no Colégio de Aplicação, os pais ou responsáveis pelo estudante aceitam tacitamente todo o ordenamento jurídico da unidade acadêmica, o Projeto Político Pedagógico, as diretivas institucionais, o regime didático-pedagógico, o Regimento Interno, as Instruções Normativas, a operacionalização dos setores, áreas/departamentos, aulas, serviços e atividades extra-classe e extra-curriculares.**

## **14. CRITÉRIO ADICIONAL DE ELIMINAÇÃO**

**14.1.** Sendo verificado, a qualquer época, que o candidato, mesmo já matriculado, não atendeu ou não atende às exigências dos itens 2 e 3 deste Edital, a sua matrícula será definitivamente cancelada e a vaga remanejada para outro candidato.

## **15. DISPOSIÇÕES GERAIS**

- **15.1.** Este Edital é publicado nos sites [www.ufpe.br/cap](http://www.ufpe.br/cap) [e www.selecaocap.com.br.](http://www.selecaocap.com.br/)
- **15.2.** A realização da inscrição implica em restrita submissão do candidato ao presente Edital.
- **15.3.** A seleção será realizada pela Comissão de Seleção do CAp/UFPE, podendo suas decisões serem objeto de recurso, interposto no site www.selecaocap.com.br, no prazo de até 02 dias da sua ocorrência.
- **15.4.** O início do ano letivo 2021 para os novos alunos será no dia **14/05/2021**.
- **15.5.** A Comissão de Seleção do CAp/UFPE 2021 decidirá os casos omissos.

Gabinete do Reitor da UFPE Sérgio Paulino Abranches Chefe do Gabinete

#### **PROCESSO SELETIVO, ATRAVÉS DE SORTEIO PÚBLICO, PARA INGRESSO NOS 6º, 7º E 8º ANOS DO ENSINO FUNDAMENTAL II e 1ª e 2ª SÉRIES DO ENSINO MÉDIO DO COLÉGIO DE APLICAÇÃO DA UFPE/2021**

## **CRONOGRAMA**

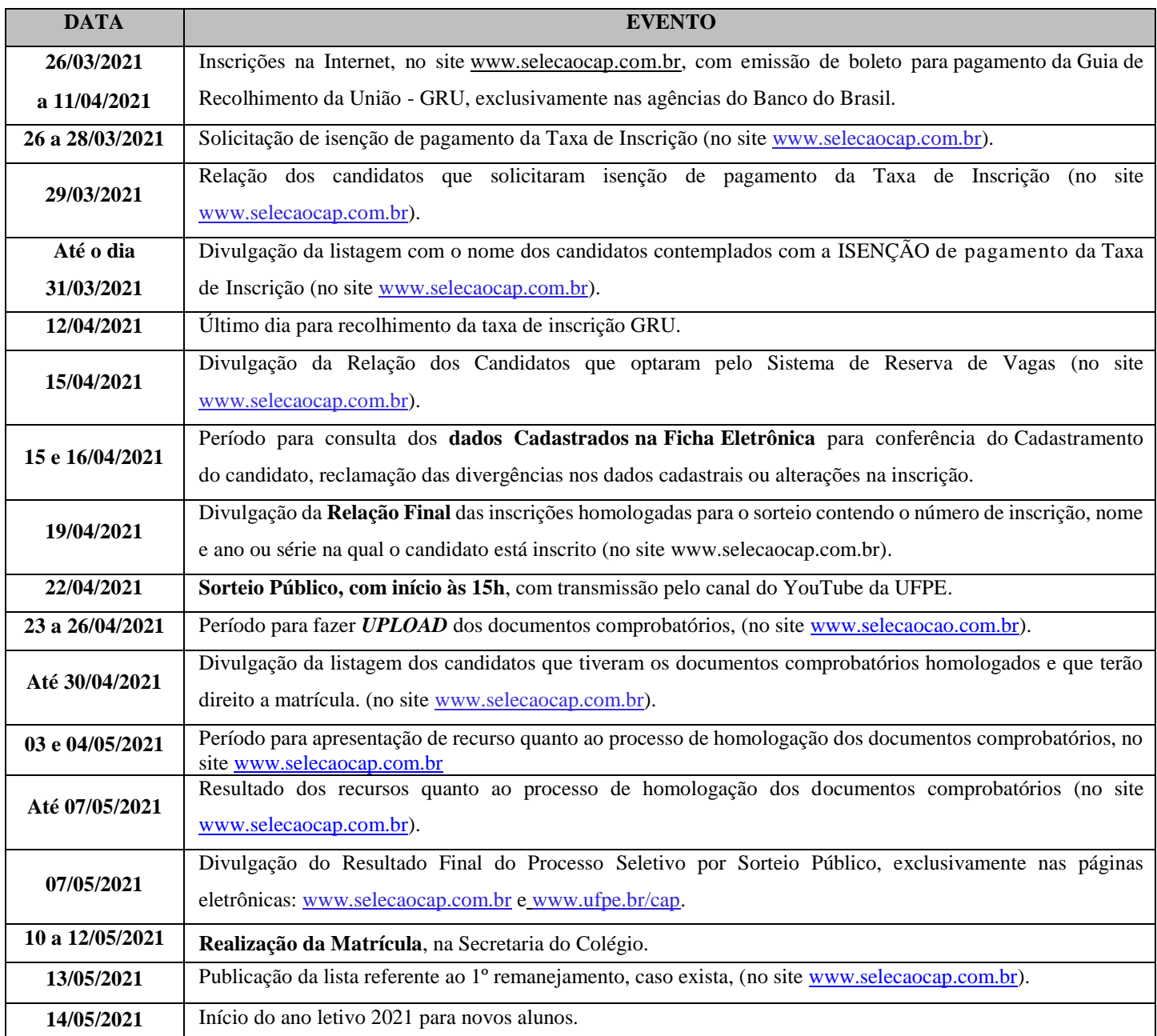